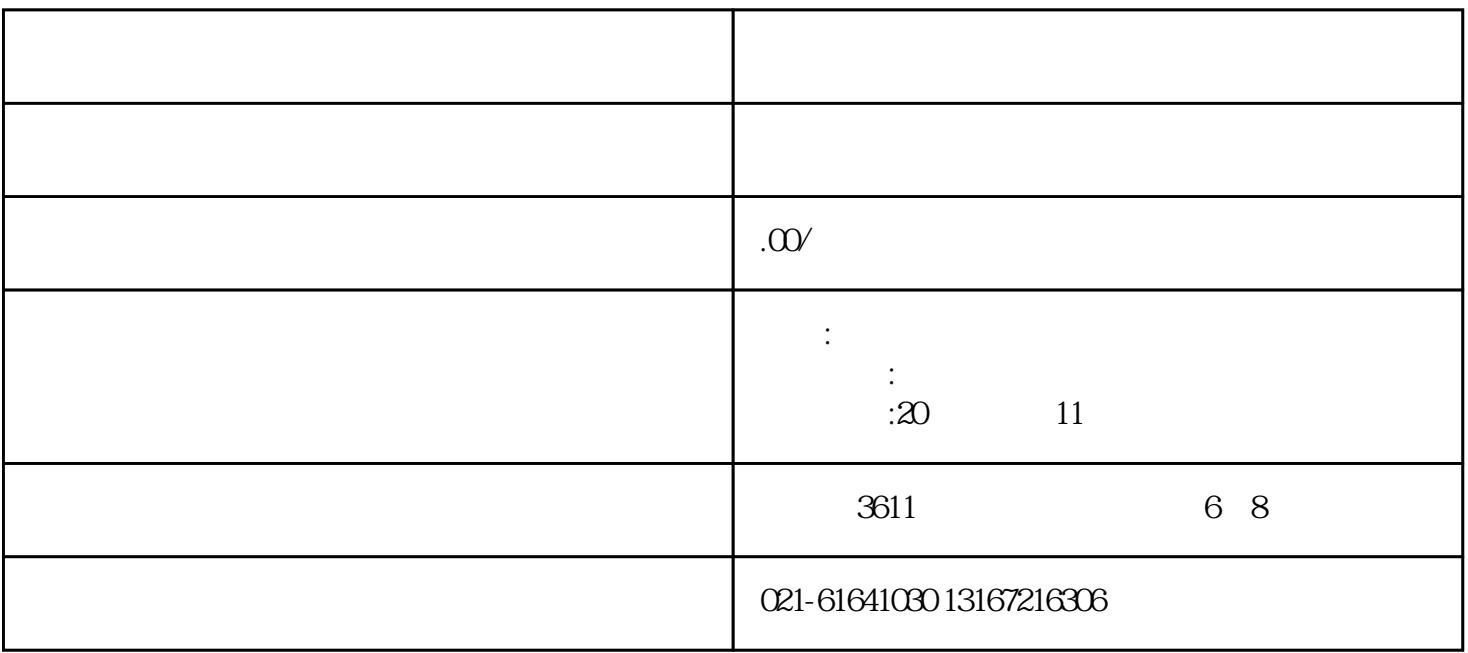

 $1$ 

https://www.chinaport.gov.cn

电子口岸卡介质是登录中国国际贸易"单一窗口"、"互联网+海关"等常用海关业务系统的介质。在

## ort.gov.cn/

- 点击"身份认证管理"
- 点击"用户密码"
- 
- 未注册单一窗口账号的企业,请点击"注册新用户"——"企业用户注册"——"无卡用户"进行注册
- 
- $\begin{array}{ccc} \ldots & \ldots & \ldots & \ldots & \ldots \\ \ldots & \ldots & \ldots & \ldots & \ldots & \ldots \end{array}$ 
	-
	-
- $\begin{array}{ccccccc} \begin{array}{ccccccc} \alpha & & & & & \end{array} & & & & \text{...} & & \text{...} & & \text{...} & & \text{...} & \text{...}$ 
	-
	-

 $\frac{a}{\sqrt{a}}$ 

 $\mu$ 

(www.chinaport.gov.cn)"客服专区"中的"分支机构"模块查询。

 $\mathcal{M}$ 

 $1$   $\frac{a}{1}$   $\frac{b}{1}$ 

 $2<sub>0</sub>$ 

 $\ddotsc$  "——  $\ddotsc$ ", https://www.singlewindow.cn

https://www.chinaport.gov.cn

 $\alpha$  , and  $\alpha$  , and  $\alpha$  , and  $\alpha$  , and  $\alpha$ 

点击"公共服务"栏目的"中国电子口岸执法系统安全技术服务用户登录"进入到以下页面,  $\frac{a}{\sqrt{a}}$ 

 $3$ 

 $\overline{\phantom{a}}$ 

 $1$   $\frac{a}{1}$   $\frac{b}{1}$ 进入中国国际贸易"单一窗口"——点击"标准版应用",

应用列表模块下的"货物申报"——"报关代理委托"。 端口2:中国电子口岸

 $\frac{R}{\sqrt{N}}$ 

 $\overline{C}$ 

1.  $\blacksquare$  $\frac{46}{\pi}$ ,  $\frac{1}{20}$ 

端口2:中国电子口岸

 $\frac{1}{100}$ ",  $\frac{1}{100}$ ",  $\frac{1}{100}$ ",  $\frac{1}{100}$ ",  $\frac{1}{100}$  $\frac{1}{\sqrt{1-\frac{1}{\sqrt{1-\frac{1$  $\mu$ 详细的操作指南可以在中国国际贸易"单一窗口"官网——点击"标准版应用"——左下角"用户手册  $, p$ 

相关阅读:【三方协议签约】单一窗口标准版税费支付系统-三方协议签约流程

 $\ddot{a}$  $\frac{1}{2}$  and  $\frac{1}{2}$  and  $\frac{1}{2}$  a